**Министерство образования, науки и молодежной политики Забайкальского края Государственное профессиональное образовательное учреждение «ЧИТИНСКИЙ ТЕХНИКУМ ОТРАСЛЕВЫХ ТЕХНОЛОГИЙ И БИЗНЕСА» (ГПОУ «ЧТОТиБ»)**

> Утверждаю: Заместитель директора по УР \_\_\_\_\_\_\_\_\_ А.С. Варфоломеева  $\kappa = \gg 2020 \text{ r}.$

# **РАБОЧАЯ ПРОГРАММА УЧЕБНОЙ ДИСЦИПЛИНЫ**

**ОП.09(в) Введение в профессию** 

по профессии 11.01.05 Монтажник связи

Форма обучения: очная, Курс (семестр): I (2)

**Разработана на основе Федерального государственного образовательного стандарта по профессии/специальности среднего профессионального образования** 11.01.05 Монтажник связи, утвержденного приказом № 252 Минобрнауки от 09.04.2018г.

**Протокол № 1**  $oT \ll w$  **2020 r.** 

**Председатель предметной (цикловой) комиссии**

Подпись

**\_\_\_\_\_\_\_\_\_\_\_\_\_\_/\_\_\_\_\_\_\_\_\_\_\_**/

**ДОПУЩЕНА к использованию Ст.методист \_\_\_\_\_\_\_ /И.Н. Максимова/** 20

**Разработчик программы**: Смолина А.В., мастер производственного обучения ГПОУ «Читинский техникум отраслевых технологий и бизнеса»

### **Эксперты:**

Терукова Ж.В., заместитель директора по научно-методической работе ГПОУ «Читинский техникум отраслевых технологий и бизнеса»

# **СОДЕРЖАНИЕ**

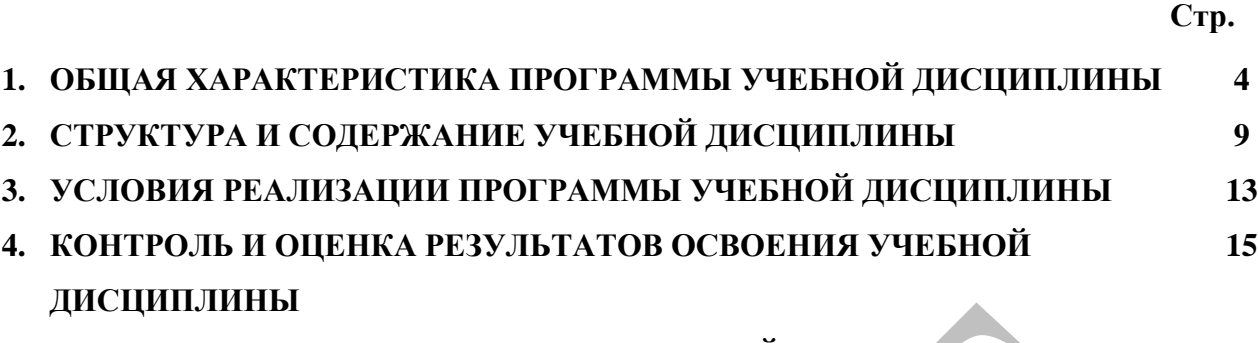

**5. ВОЗМОЖНОСТИ ИСПОЛЬЗОВАНИЯ ДАННОЙ ПРОГРАММЫ ДЛЯ ДРУГИХ ПООП 17**

### **1. ОБЩАЯ ХАРАКТЕРИСТИКА РАБОЧЕЙ ПРОГРАММЫ УЧЕБНОЙ ДИСЦИПЛИНЫ**

### **1.1 Область применения программы**

Рабочая программа учебной дисциплины ОП.09(в) Введение в профессию относится к вариативной части ОПОП по профессии среднего профессионального образования 11.01.05 Монтажник связи, в области профессиональной деятельности *06 Связь, информационные и коммуникационн ые технологии.*

Программа разработана на основе требований работодателей с целью формирования умений и навыков по обеспечению качественного обслуживания кабельных линий связи.

Программа учебной дисциплины может быть использована в дополнительном профессиональном образовании (в программах повышения квалификации и переподготовки) по профессиям кабельщик-спайщик, линейщик на основании профессионального образования, а также для профессиональной подготовки по рабочим профессиям кабельщик-спайщик, линейщик без требований к уровню образования и наличию опыта работы.

**1.2 Место дисциплины в структуре основной профессиональной образовательной программы:** дисциплина входит в цикл общепрофессиональных дисциплин.

### **1.3. Цели и задачи дисциплины – требования к результатам освоения дисциплины:**

Целью изучения учебной дисциплины ОП.08 Введение в профессию является обеспечения подготовки рабочих кадров требованиям российских профессиональных стандартов по профессиям «Кабельщик-спайщик» и «Линейщик»

Область профессиональной деятельности выпускников: выполнение работ по строительству и обслуживанию кабельных линий связи

Объектами профессиональной деятельности выпускников являются:

- строительство и эксплуатация волоконно-оптических и медно-жильных кабельных линий связи;
- материалы для ремонта оборудования кабельных линий связи;
- технологии монтажных работ;
- строительные машины, средства малой механизации, инструменты приспособления для монтажных и ремонтных работ;

В результате освоения учебной дисциплины обучающийся должен **уметь**:

**У1.** работать с учебной литературой для выполнения письменных заданий для овладения профессией;

В результате освоения учебной дисциплины обучающийся должен **знать**:

**З1.** знать и понимать значимость получаемой профессии для развития общества и ее место на рынке труда города и региона;

**З2.** историю развития связи, информационных и коммуникационных технологий;

**З3.** традиции и устав техникума;

**З4.** требования ФГОС СПО по подготовке квалифицированных рабочих и служащих к профессиональным знаниям, умениям и опыту практической деятельности;

**З5.** виды профессиональной деятельности и возможности профессиональной адаптации в смежных областях деятельности по получаемой профессии;

**З6.** классификацию кабельных линий связи;

**З7.** качества личности, необходимые для успешного овладения профессией;

**З8.** требования по охране окружающей среды и производственной санитарии при выполнении монтажных и ремонтных работ;

В результате освоения дисциплины обучающийся осваивает элементы компетенций:

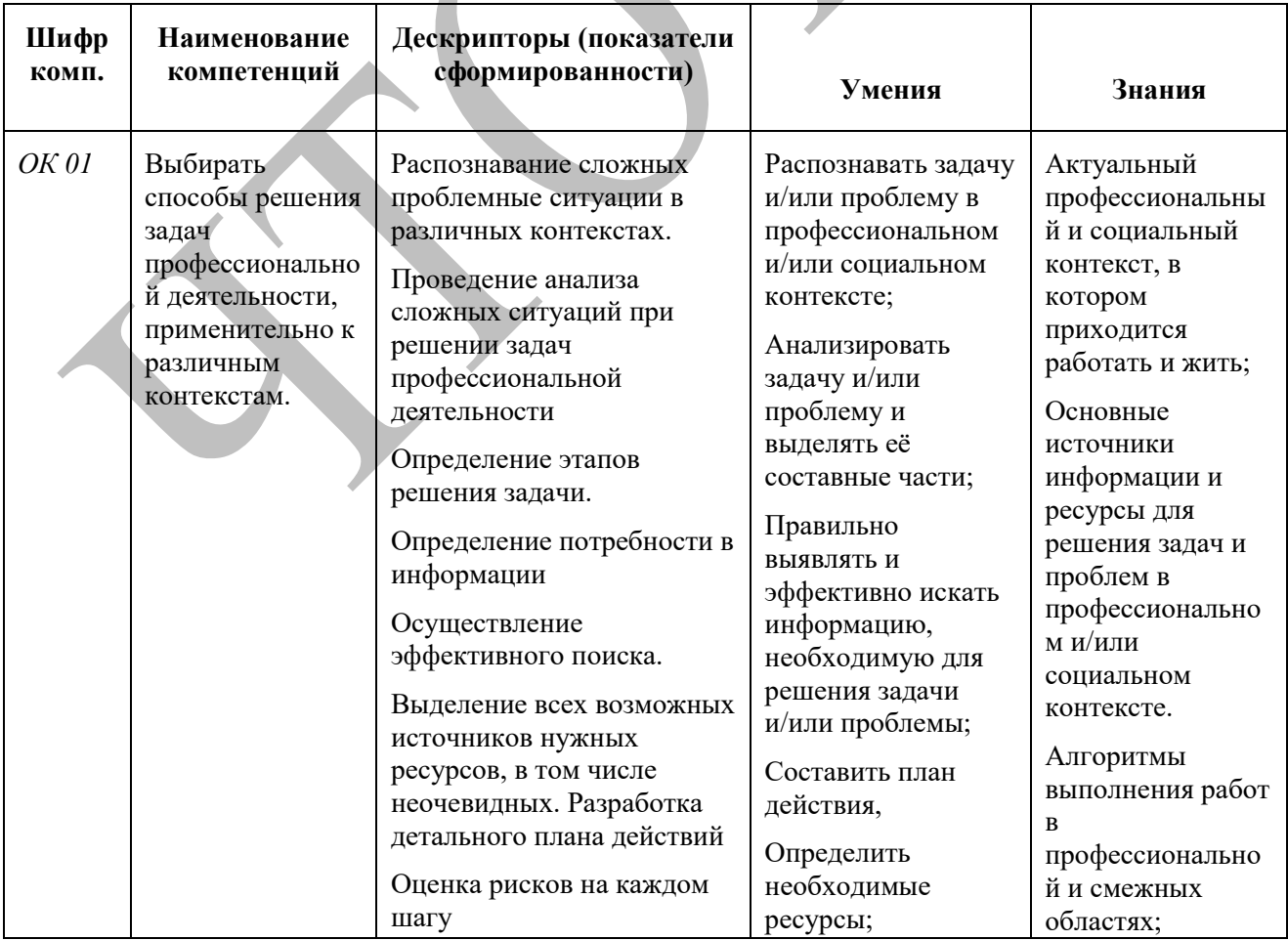

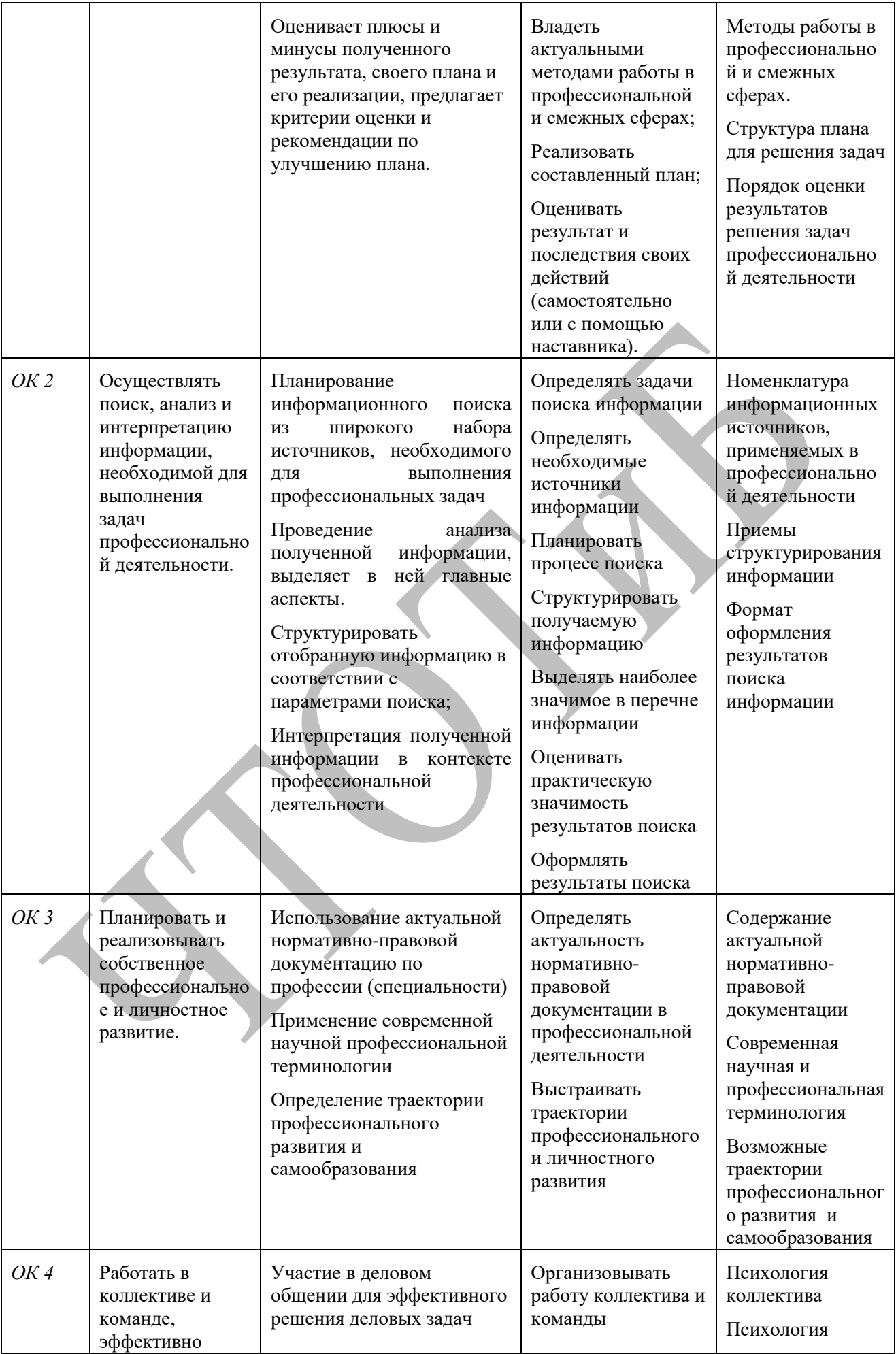

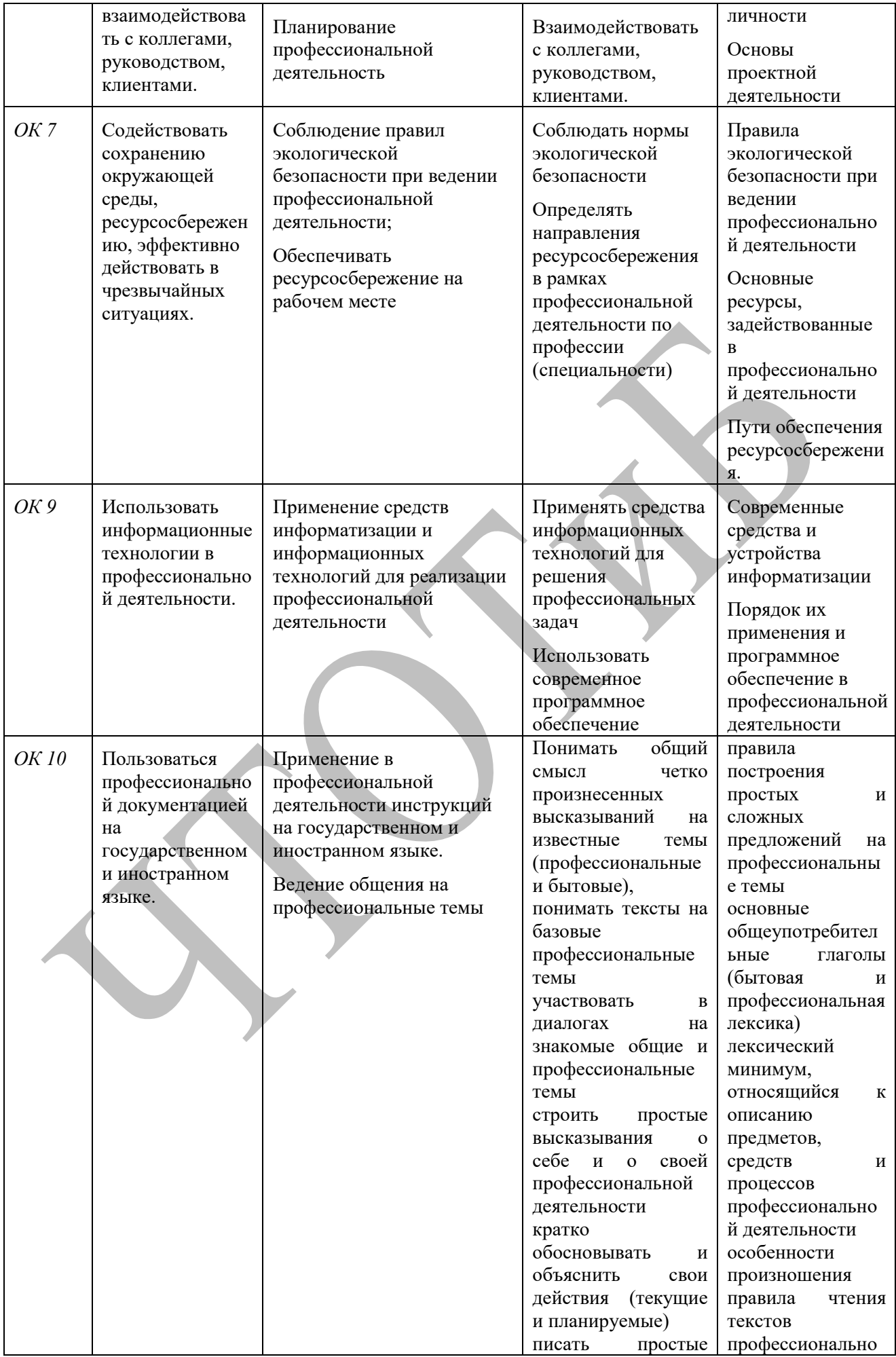

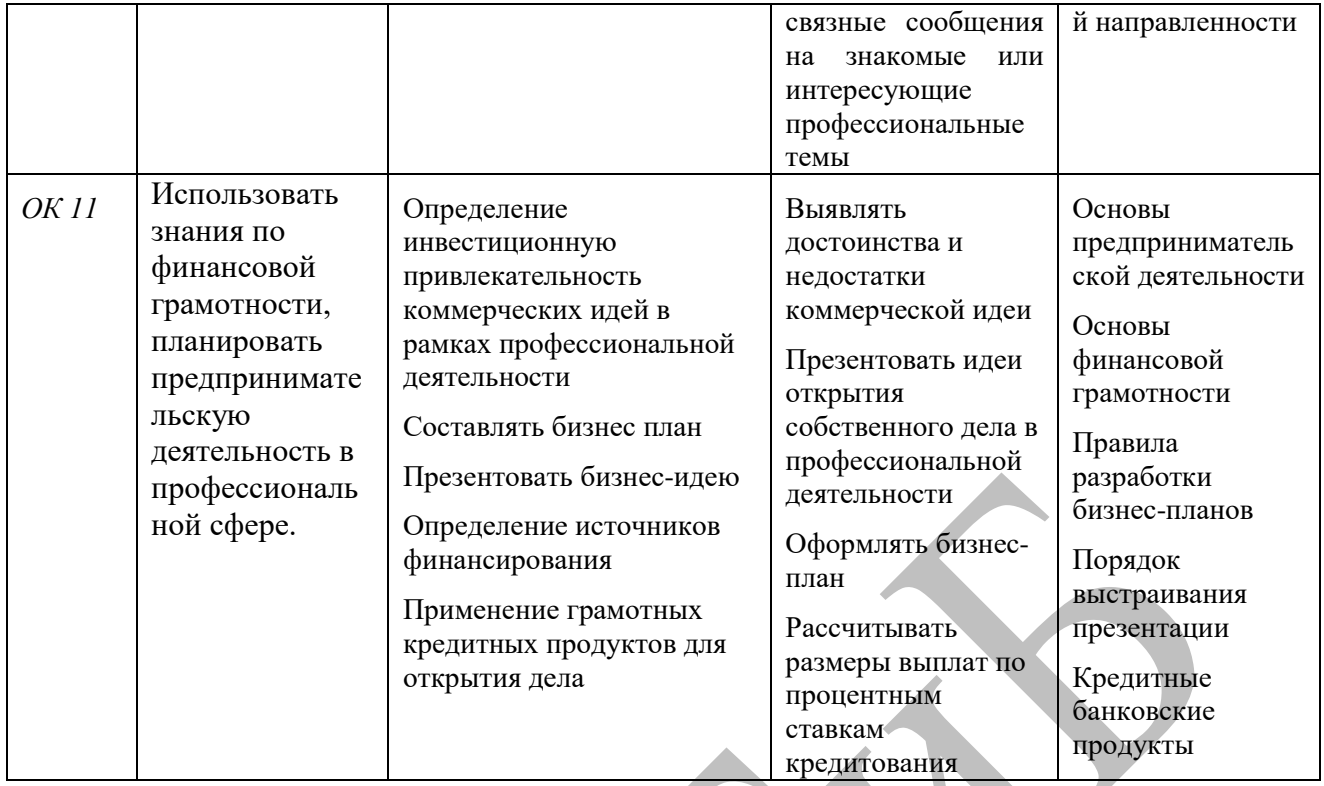

Перечень профессиональных компетенций, элементы которых формируются в рамках дисциплины

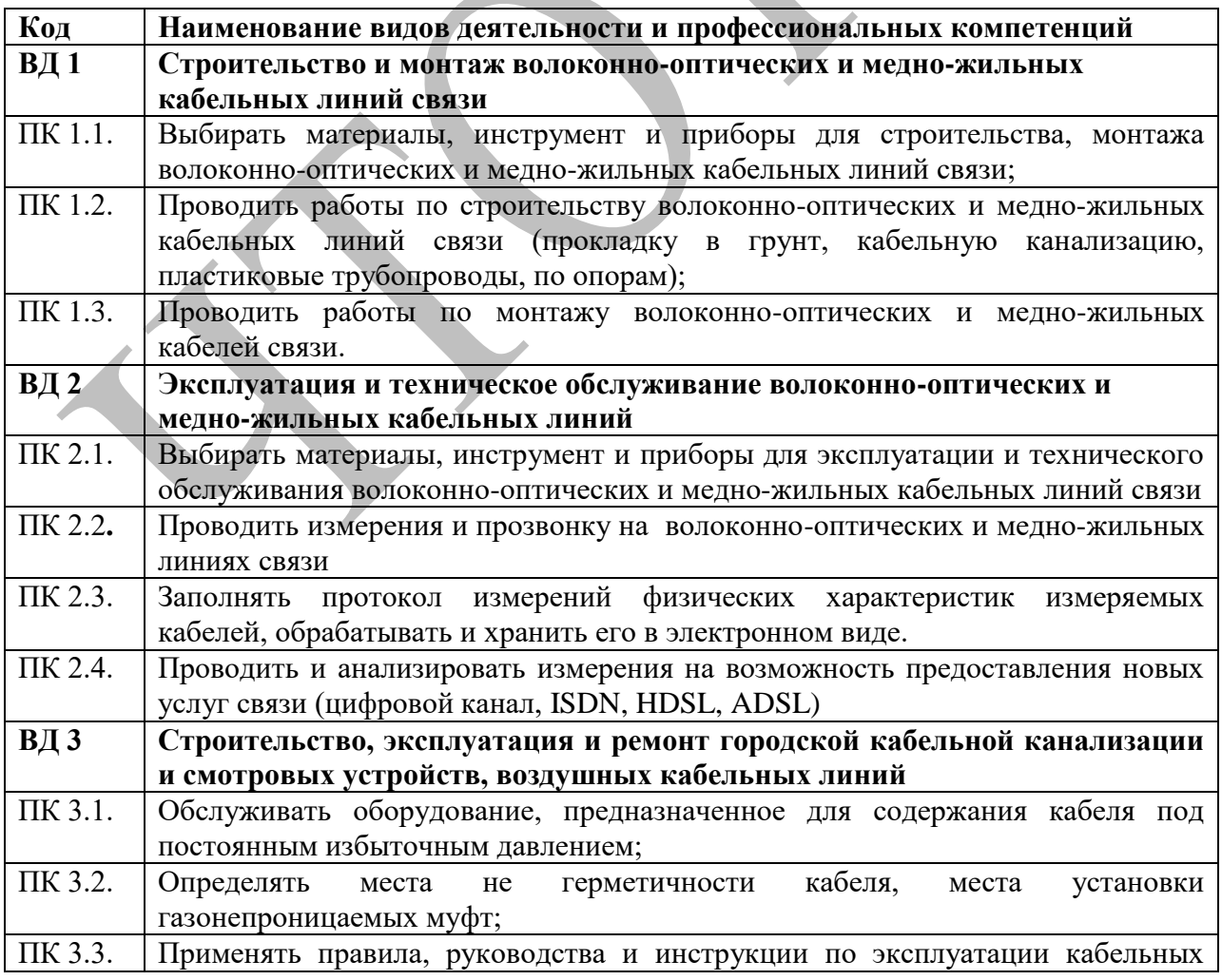

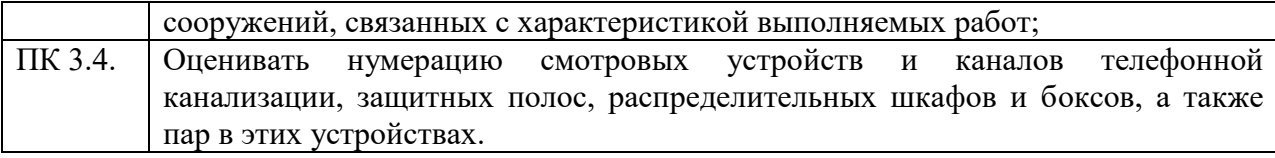

9

# **2. СТРУКТУРА И СОДЕРЖАНИЕ УЧЕБНОЙ ДИСЦИПЛИНЫ 2.1. Объем учебной дисциплины и виды учебной работы**

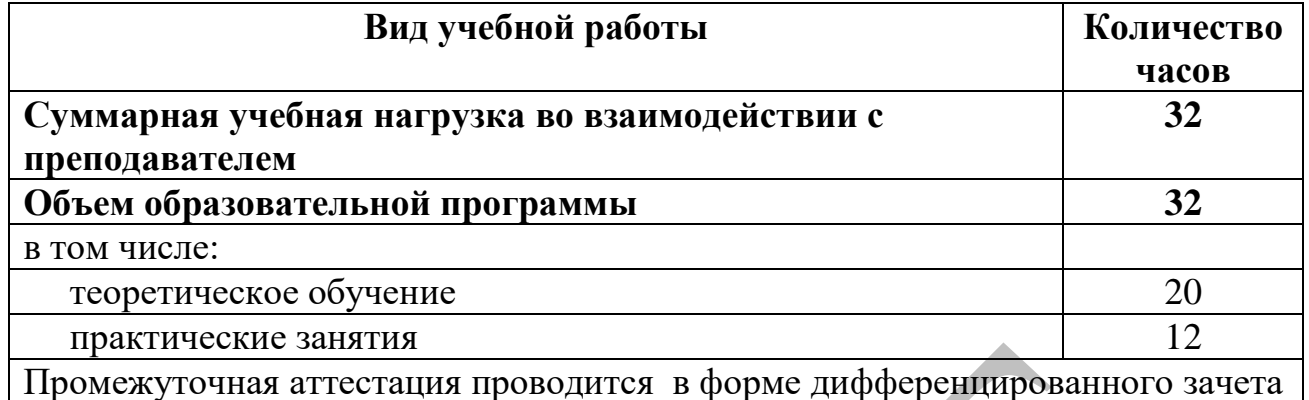

10

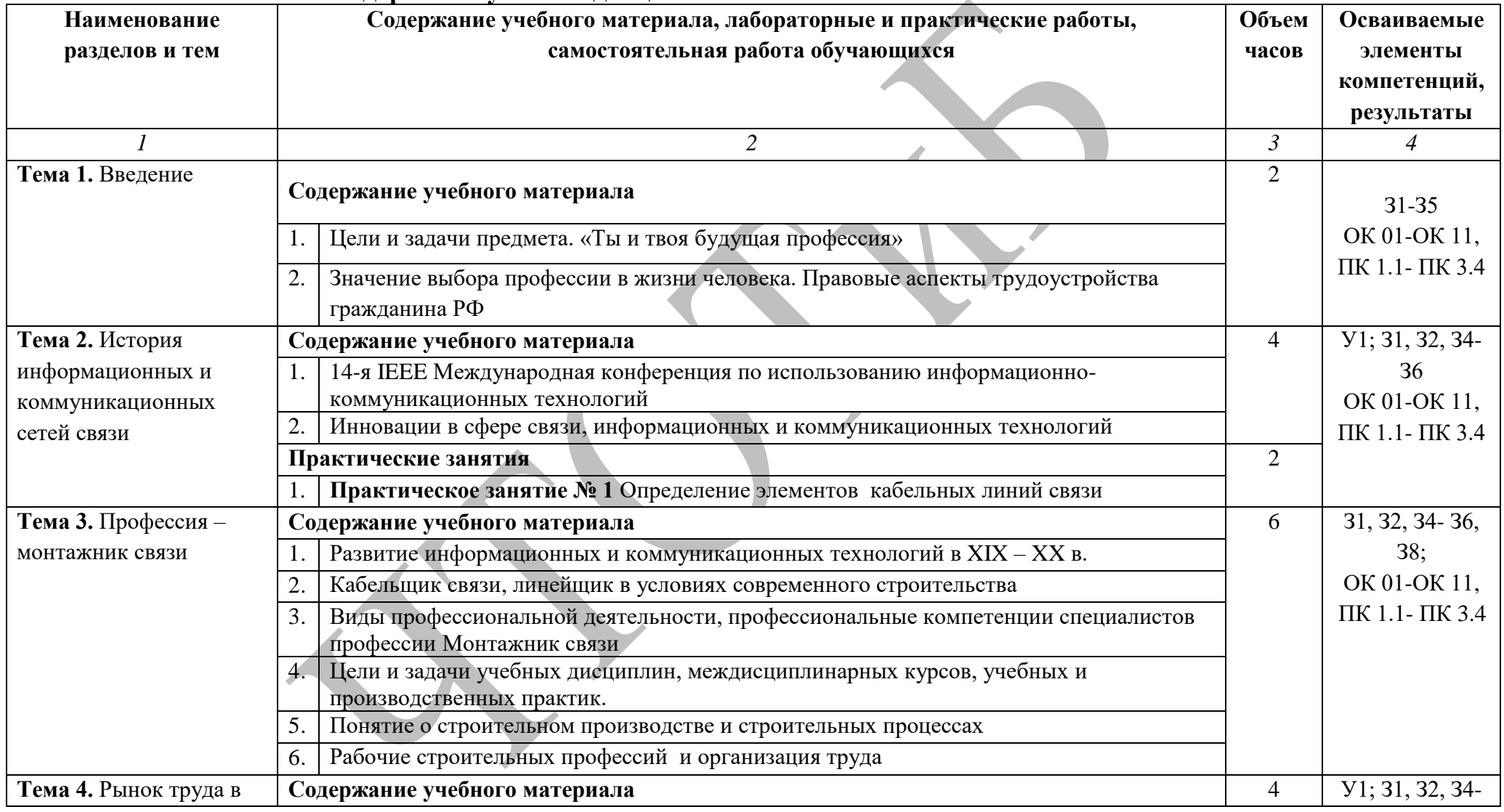

# **2.2. Тематический план и содержание учебной дисциплины**

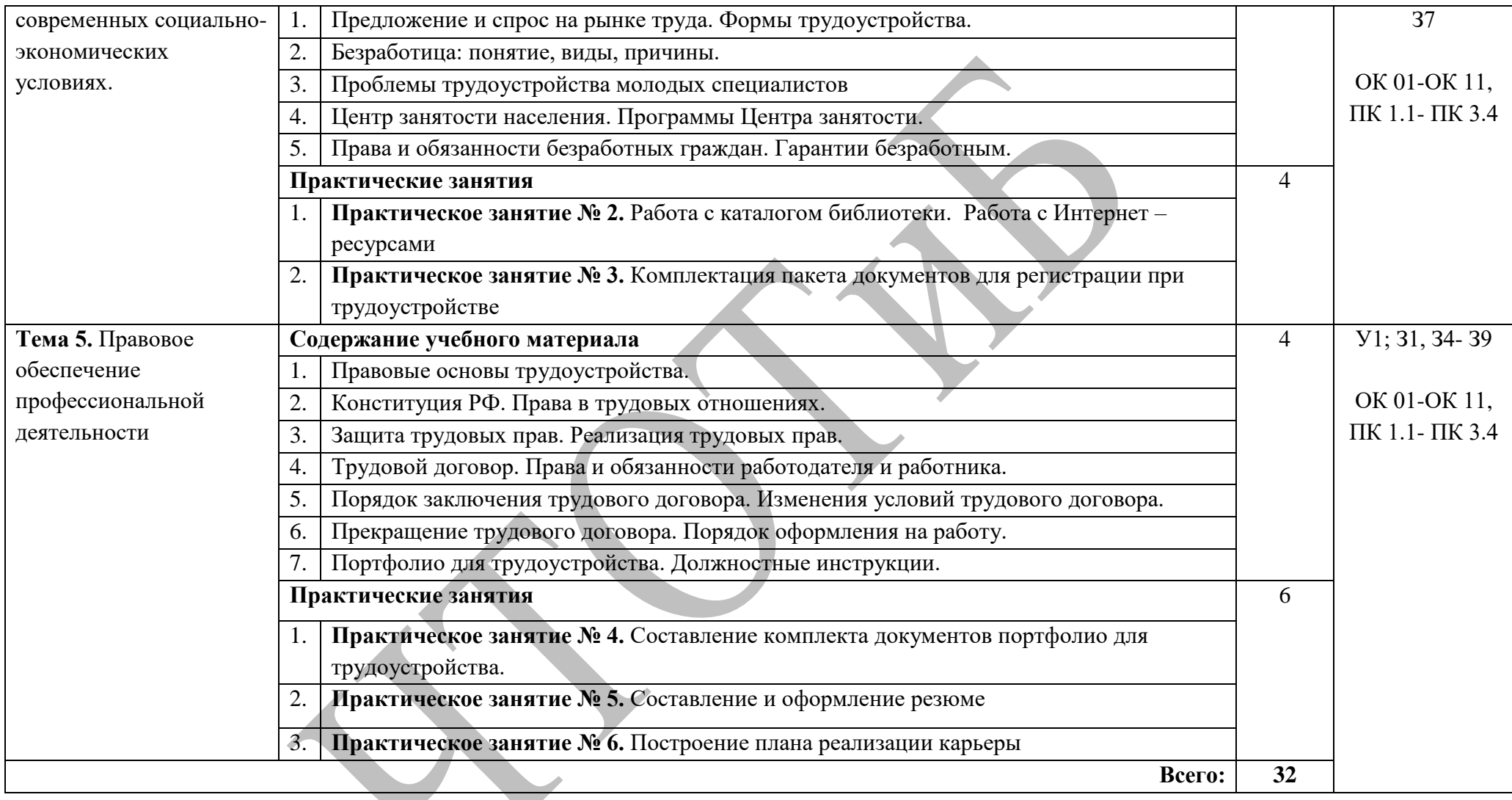

### **3. УСЛОВИЯ РЕАЛИЗАЦИИ ПРОГРАММЫ ДИСЦИПЛИНЫ**

### **3.1. Требования к минимальному материально – техническому обеспечению**

Реализация программы дисциплины требует наличие учебного кабинета **«Монтаж линейно-кабельных сооружений».**

Оборудование учебного кабинета:

- рабочее место преподавателя;
- посадочные места по количеству обучающихся;
- комплект учебно-наглядных пособий;
- компьютер;
- проектор;
- экран.

#### **3.2. Информационное обеспечение обучения**

**Перечень рекомендуемых учебных изданий, Интернетресурсов, дополнительной литературы**

#### **Основные источники:**

Корягин А.М. Технология поиска работы и трудоустройства (3¬е изд., стер.)[Текст] учеб. пособие / А.М. Корягин, Н.Ю. Бариева, И.В. Грибенюкова, А.И. Колпаков. – М.: Академия, 2016 – 112с.

### **3.2.2 Электронные издания (электронные ресурсы)**

- 1. Атлас новых профессий[Электронный ресурс]: Режим доступа: <http://atlas100.ru/>
- 2. Программно-аппаратный комплекс «Профессиональные стандарты»[Электронный ресурс]: Режим доступа: [http://profstandart.rosmintrud.ru](http://profstandart.rosmintrud.ru/)
- 3. Программно-методический комплекс «Оценка квалификаций» [Электронный ресурс]: Режим доступа: <http://kos-nark.ru/>
- 4. Профориентационные материалы Базового центра НАРК. Составлены по наиболее востребованным и перспективным профессиям и размещены в следующих форматах: видеоролик, презентация, текст. [Электронный ресурс].Режим доступа: <http://www.bc-nark.ru/vocational-guidance-materials/>
- 5. Реестр сведений о проведении независимой оценки квалификации[Электронный ресурс]: Режим доступа[:https://nok](https://nok-nark.ru/)[nark.ru/](https://nok-nark.ru/)
- 6. Справочная информация: "Профессиональные стандарты" (Материал подготовлен специалистами КонсультантПлюс) [Электронный ресурс]:Режим доступа: [http://www.consultant.ru/document/cons\\_doc\\_LAW\\_157436/](http://www.consultant.ru/document/cons_doc_LAW_157436/)
- 7. Справочник профессий [Электронный ресурс]: Режим доступа: http://spravochnik.rosmintrud.ru/professions
- 8. Энциклопедия «Карьера». [Электронный ресурс]: Режим доступа[:http://www.znanie.info/portal/ec-main.html](http://www.znanie.info/portal/ec-main.html)

### **3.2.3 Дополнительные источники**

- 1. Закон Российской Федерации «О занятости населения в Российской Федерации» (в редакции Федерального закона от 20 апреля 1996 года N 36-ФЗ) (с изменениями 2015г.)
- 2. Введение в профессию (психология): Учебник / Гуревич П.С. М.: НИЦ ИНФРА-М, 2015. - 415 с.: 60x90 1/16. - (Высшее образование: Бакалавриат) (Переплёт) ISBN 978-5-16-009783-1
- 3. Введение в профессию (специальность): общие компетенции профессионала [Электронный ресурс] : методическое пособие для преподавателей / авт.-сост. М.С. Клевцова, С.В. Кудинова. - Киров: Радуга-ПРЕСС, 2015. - 228 с. - ISBN 978-5-9906357-3-9.

### **3.3. Кадровое обеспечение образовательного процесса**

 Реализация учебной дисциплины обеспечена педагогическими кадрами, имеющими высшее образование, соответствующее профилю преподаваемой дисциплины. Повышение квалификации 1 раз в 3 года.

### **4. КОНТРОЛЬ И ОЦЕНКА РЕЗУЛЬТАТОВ ОСВОЕНИЯ ДИСЦИПЛИНЫ**

Контроль и оценка результатов освоения учебной дисциплины осуществляется преподавателем в процессе проведения практических занятий, тестирования, а также выполнения обучающимися индивидуальных заданий, проектов, исследований.

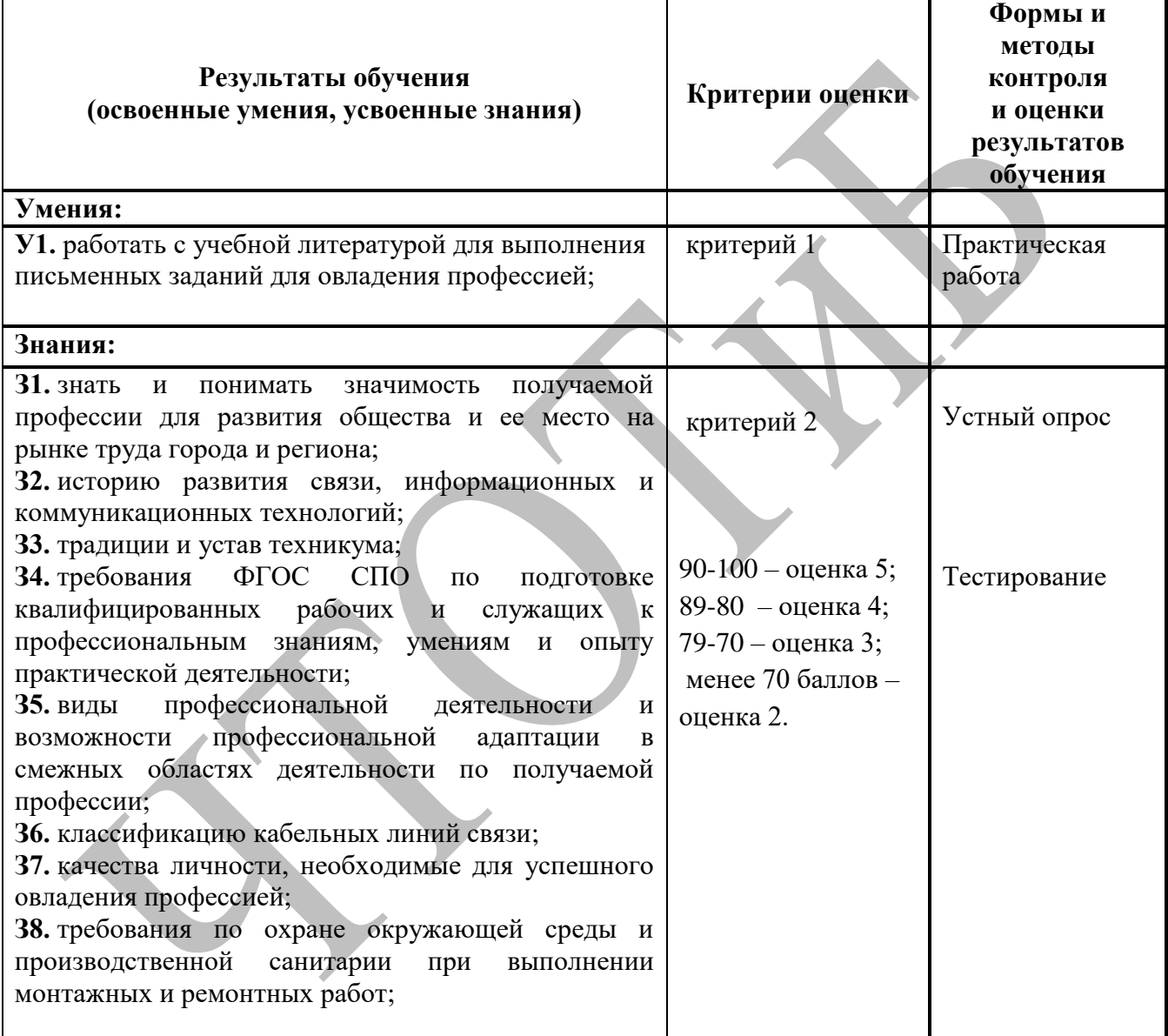

#### **Критерий 1. Оценка по результатам выполнения практической работы:**

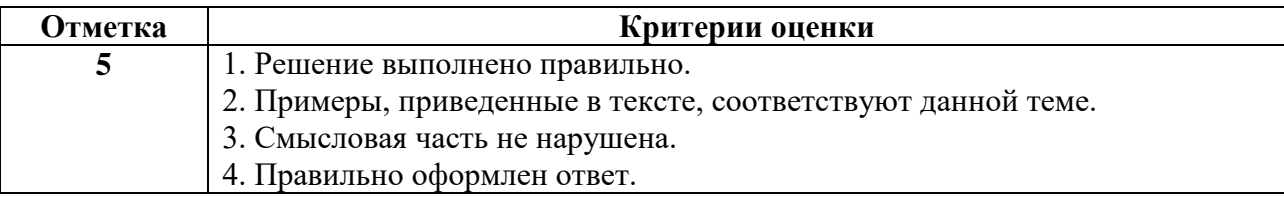

 $\overline{\phantom{0}}$ 

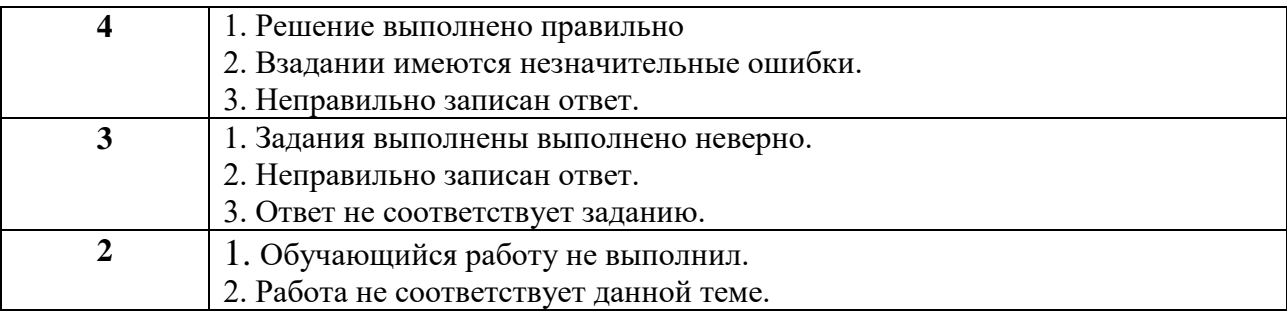

# **Критерий 2. Оценка результатов устного опроса:**

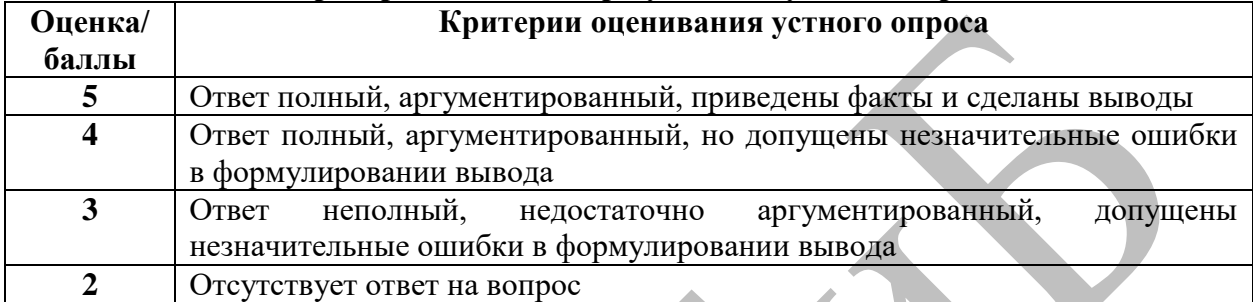

# **5. ВОЗМОЖНОСТИ ИСПОЛЬЗОВАНИЯ ДАННОЙ ПРОГРАММЫ ДЛЯ ДРУГИХ ПООП**

Программа учебной дисциплины «Введение в профессию» может быть использована для обучения студентов в дополнительном профессиональном образовании (в программах повышения квалификации и переподготовки) и профессиональной подготовке по профессиям монтажник связи-антенщик, монтажник связи-кабельщик, монтажник связи-линейщик, монтажник связиспайщик.

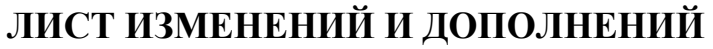

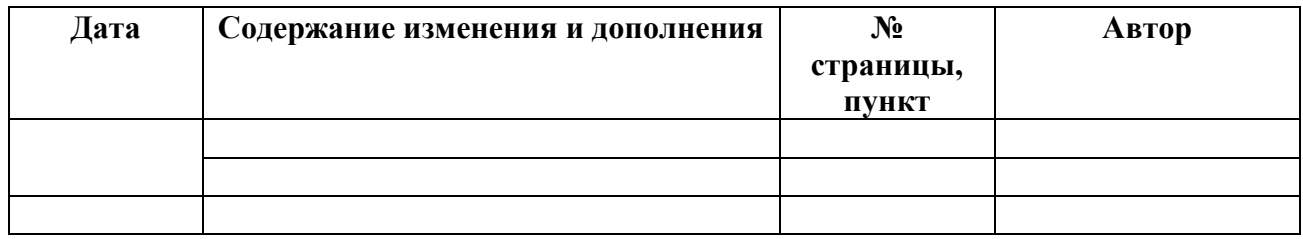

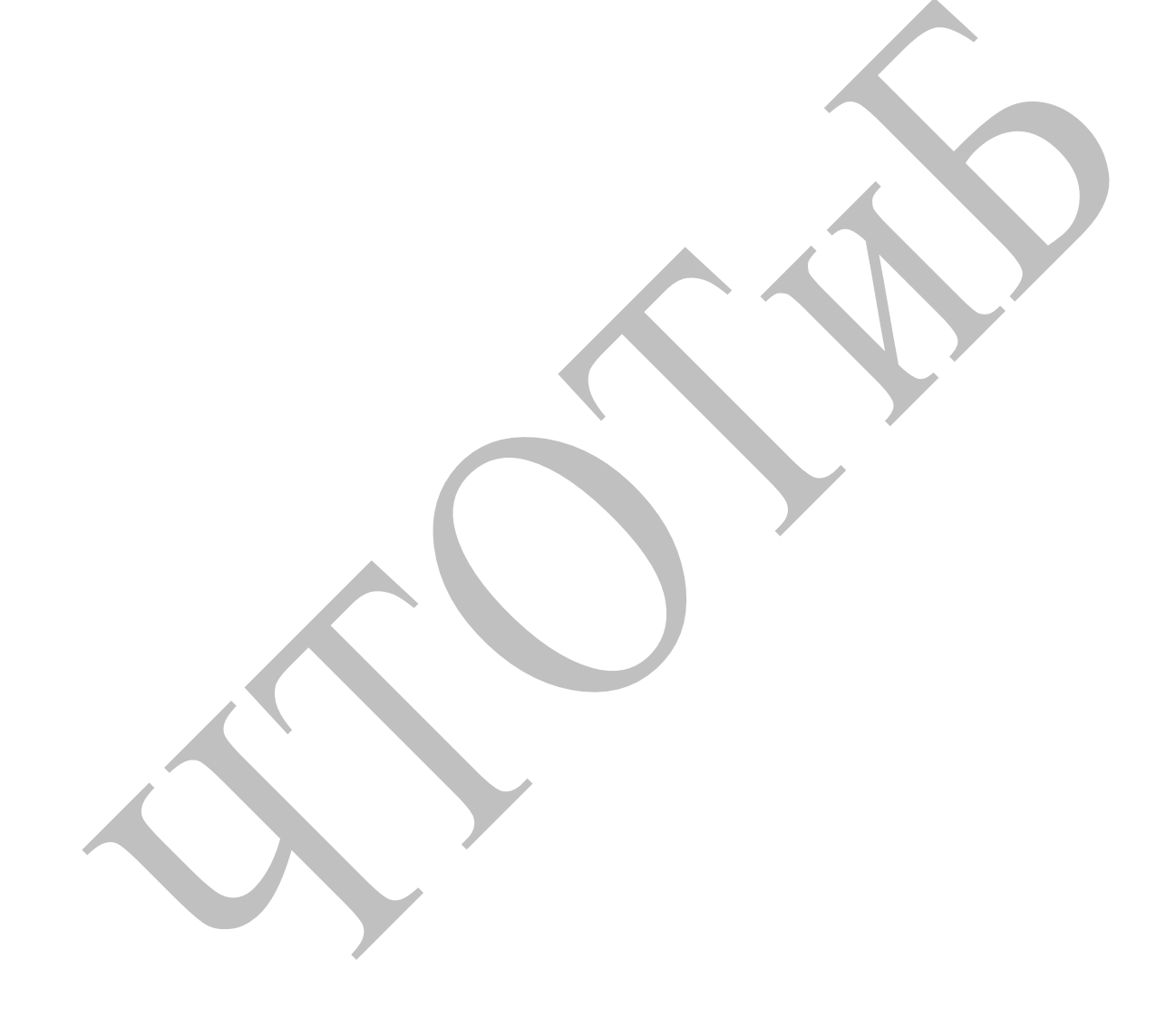